*2/2013-14/HALF YEARLY EXAMN./FIT/ CL-X*

# learncbse.in

### **HALF YEARLY EXAMINATION (2013 – 2014)**

### **CLASS X FOUNDATION OF INFORMATION TECHNOLOGY**

#### **Time : 3 hrs.** M.M. : 90

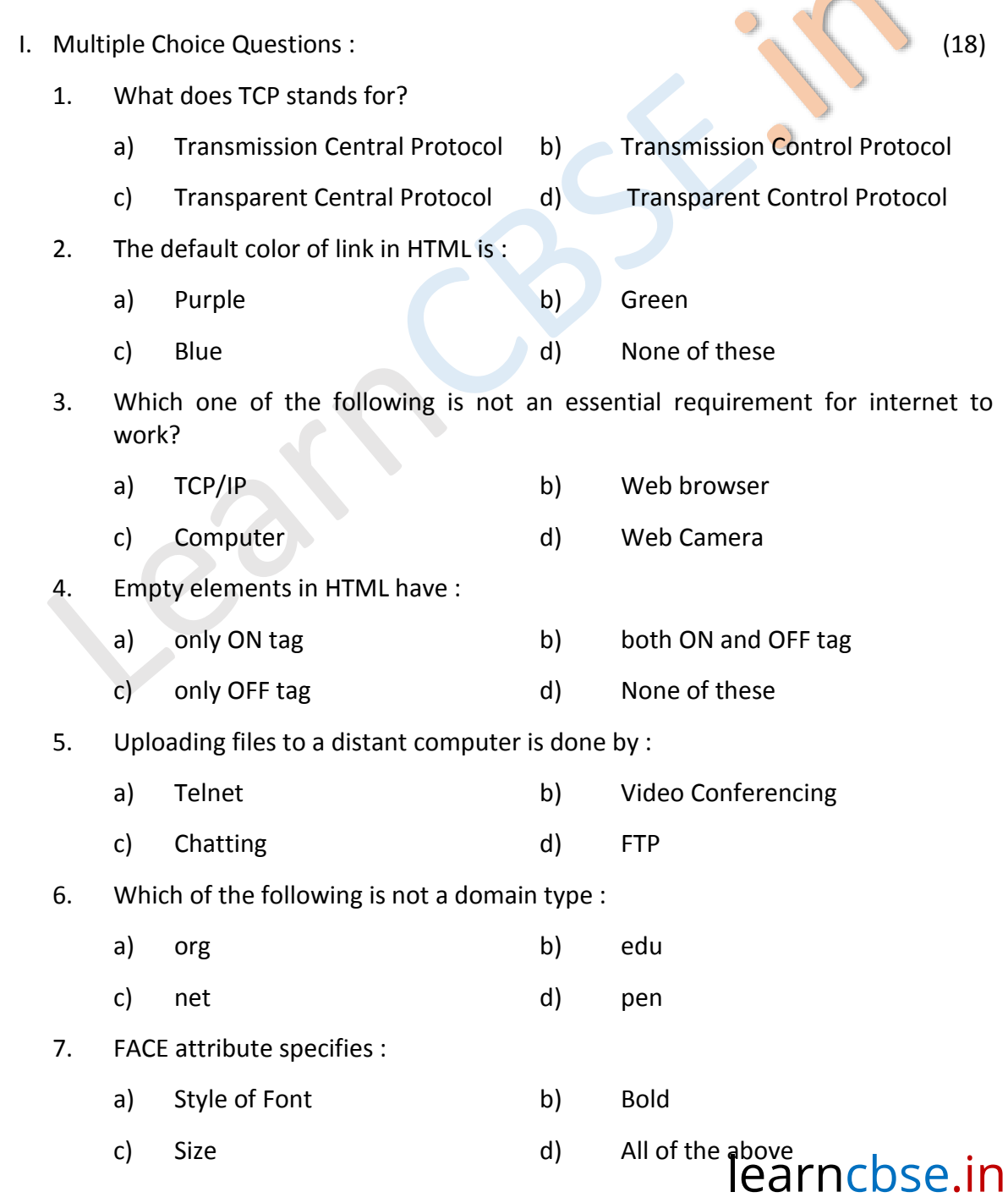

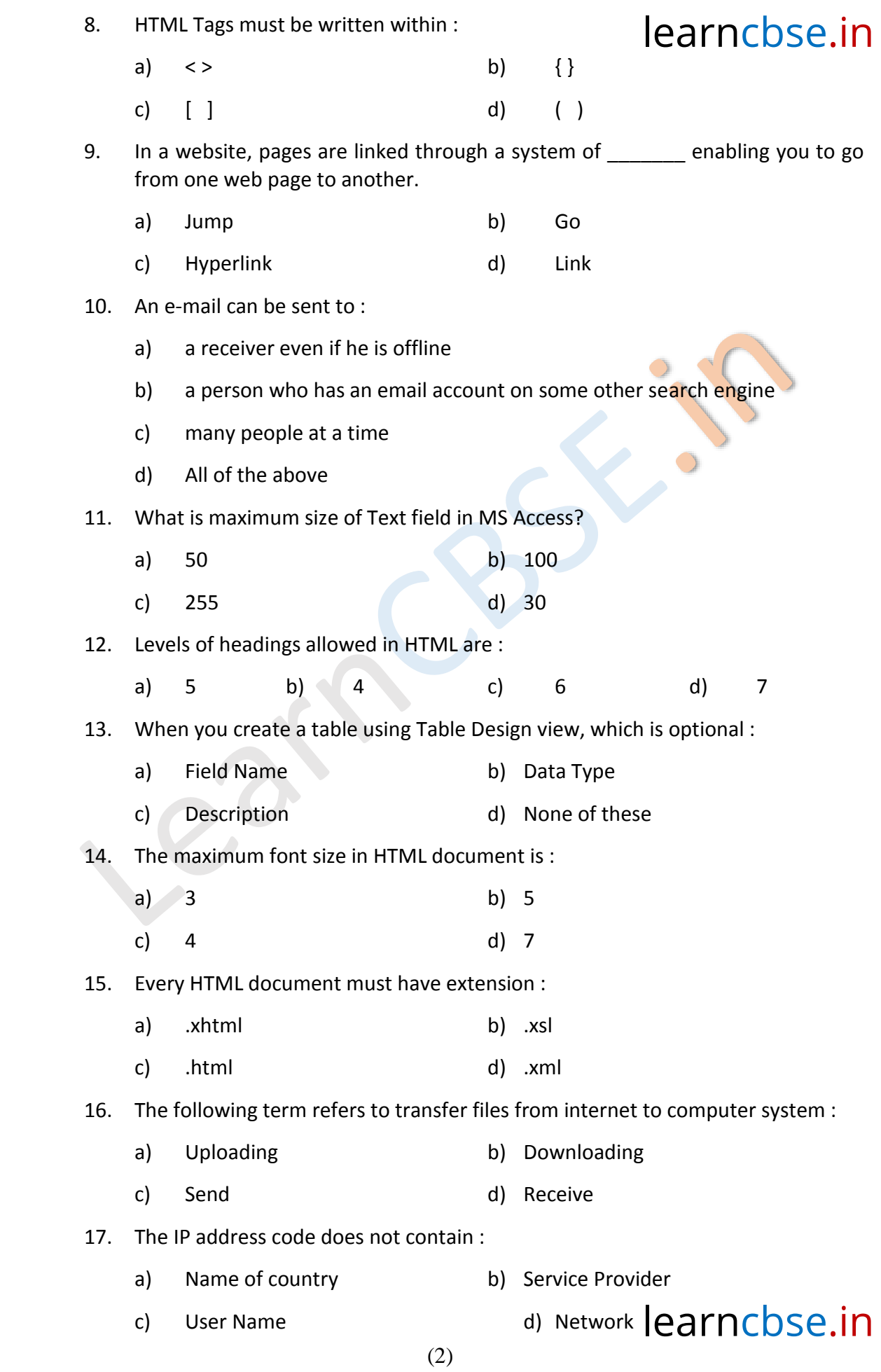

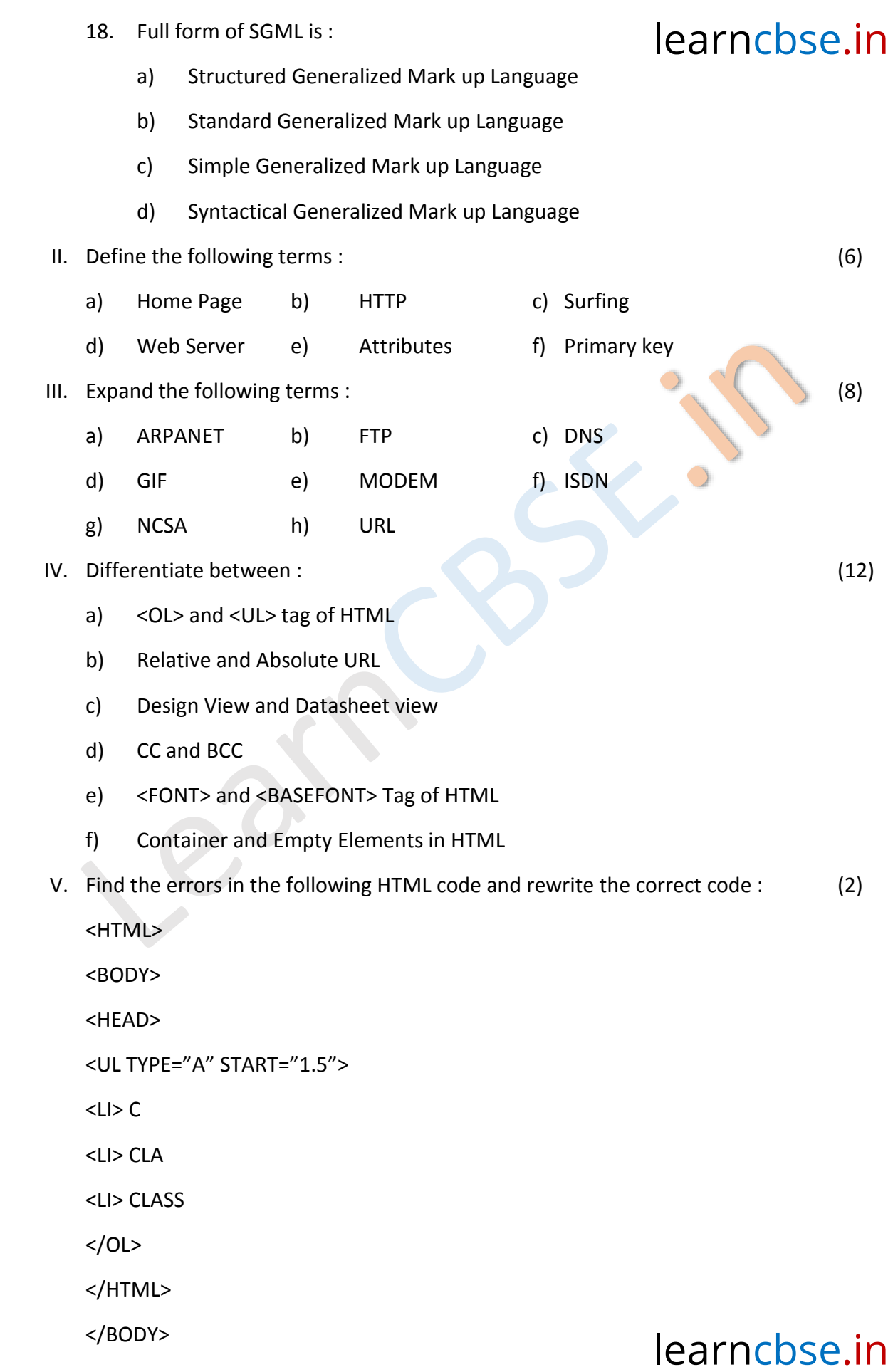

VI. Write the output of the following HTML code :

## $learnchse<sup>(4)</sup>n$

a) <HTML> <BODY>

<OL TYPE ="A" START="4">

<LI> SUBJECTS

<UL TYPE ="DISC">

<LI> ENGLISH

<LI> HINDI

<LI> MATHS

 $<$ /UL $>$ 

<LI> STREAMS

<UL TYPE="SQUARE">

<LI> SCIENCE

<LI> COMMERCE

 $<$ /UL $>$ 

 $<$ /OL $>$ 

</BODY>

</HTML>

b) <HTML>

<BODY>

<OL TYPE="i" START="3">

<LI> THREE

<LI> FOUR

<LI> FIVE

<LI> SIX

 $$ 

</BODY>

</HTML>

VII. Answer the following questions in detail : (26)

- 1. Arnav wants to write HTML coding. Which software can he use and with what extension should he save his file?
- What are Newsgroups?

# 2. What are Newsgroups? **Container and Service Containers** and **learnchse.in**

3. What are the roles of the following options in web brow $\epsilon$  in  $\epsilon$  bse. In

i) Forward ii) Refresh

- 4. How can comments be given in HTML document?
- 5. What are the attributes of BODY tag? Explain each.
- 6. What do you mean by nesting of lists?
- 7. What is the use of Start attribute?
- 8. What are the advantages of database?
- 9. What do you mean by data validation rule and data validation text? Explain with Example.
- 10. Explain the working of search engine.
- 11. What is Number Addressing System?
- 12. What are the rules of naming a field?
- 13. Name any two ISPs in India and two search engines.
- VIII. Do as directed :
	- 1. What does a small key shaped icon in field selector column in MS Access mean? How is this field different from other fields? (2)
	- 2. Look at the table "ITEM" given below and answer the following questions :

#### **ITEM**

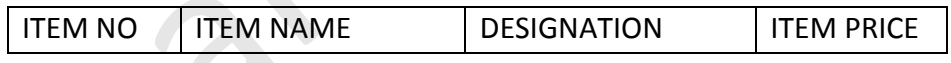

- a) Suggest the data type of all the fields. (2)
	- b) Which field can be most appropriate to be primary key? (1)
	- c) Which is not appropriate field in the record? (1)
- 3. What will be the result of following HTML statement? (2)

<HR WIDTH=50% COLOR="RED">

- 4. Amit wants  $[C_6H_{12}O_6]^2$  to be printed on his web page. What HTML statement should he write? (2)
- 5. Herschel would like to print an ordered list with roman numerals starting with (viii). Write an HTML statement for the same. (2)
- 6. What do the following validation checks do : (2)

[MARKS] BETWEEN 0 AND 100

\*\*\*\*\*\*\*\*\*\*\*\*\*\*\*\*

learncbse.in